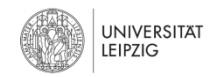

# **Praktikumsanleitung zum Versuch "Atemvolumina und -kapazitäten"**

UNIVERSITÄT LEIPZIG MEDIZINISCHE FAKULTÄT CARL-LUDWIG-INSTITUT FÜR PHYSIOLOGIE VERSION 6

**Stichwörter:** *Gasgesetze, Partialdruck, Lungenvolumina und -kapazitäten, Atemminutenvolumen, Alveolardruck (intrapulmonaler Druck), Pleuradruck (intrathorakaler Druck), statisches und dynamisches Druck–Volumen–Diagramm der Lunge und des Thorax-Lungen–Systems, Compliance, Resistance, Diffusionskapazität der Lunge*

#### **Lernziele zur Praktikumsvorbereitung:**

Nach der Vorbereitung zum Praktikumsversuch sind die Studierenden in der Lage:

- die physiologisch relevanten Lungenvolumina und –kapazitäten zu nennen und ihre Messung sowie ihre Aussagekraft für die Diagnostik von Ventilationsstörungen zu erläutern,
- die Fluss-Volumen-Kurve und ihre diagnostische Bedeutung zu erklären,
- den Atemwegswiderstand (Resistance) und seine diagnostische Bedeutung zu erklären,
- die Diffusionskapazität zu definieren und ihre diagnostische Bedeutung zu erklären.

## **Einführung**

Das Gesamtfassungsvermögen beider Lungen (Totalkapazität, TLC) beträgt in Abhängigkeit von Körpermaßen, Alter, Geschlecht und Trainingszustand zwischen 4 und 7 l (ca. 6 l für einen 22jährigen Mann von 1,70 m Körpergröße und 70 kg Körpermasse). Bei ruhiger Atmung wird nur ein kleiner Teil dieser Luft (Atemhubvolumen,  $V_T = 0.5$  l) ventiliert. Für eine Vertiefung der Atmung stehen sowohl ein inspiratorisches (IRV = 3 l) als auch ein exspiratorisches Reservevolumen (ERV = 1,2 l) zur Verfügung. Das durch Atembewegungen maximal ventilierbare Volumen heißt Vitalkapazität (VC = IRV + V $_T$  + ERV) und beträgt im Mittel 4,5 bis 5 l. Ein kleiner Teil der in den Alveolen befindlichen Luft lässt sich nicht ventilieren (Residualvolumen, RV) (vgl. Abb.1). Funktionsstörungen des Atemapparats (Atemwege, Lunge, Thorax) führen zu charakteristischen Veränderungen der spirometrisch erfassbaren Parameter. Somit ist die Spirometrie ein Basisverfahren zur Diagnostik obstruktiver (Verengung der Atemwege) und restriktiver (Einschränkung der Lungendehnung (Compliance)) Ventilationsstörungen.

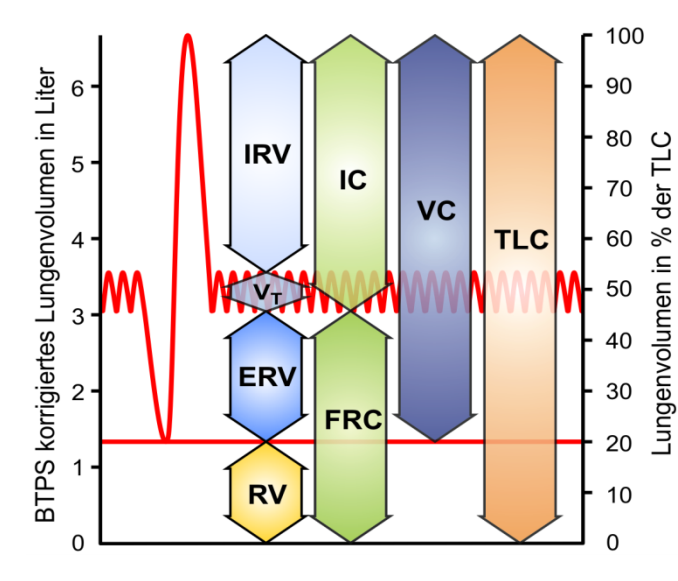

 **IRV:** Inspiratorisches Reservevolumen V<sub>T</sub>: Atemzug- oder Atemhubvolumen  **ERV:** Exspiratorisches Reservevolumen  **RV:** Residualvolumen oder minimales Lungenvolumen  **IC:** Inspiratorische Kapazität  **FRC:** funktionelle Residualkapazität  **VC:** Vitalkapazität  **TLC:** Totalkapazität oder maximales Lungenvolumen

(Summen der einzelnen Atemvolumina heißen Kapazitäten)

**Abbildung 1:** Wichtige Lungenfunktionsparameter

## **1 Messung von Atemvolumina und -kapazitäten (Spirometrie)**

Das verwendete Spirometer besteht aus einem äquilibrierten Zylinder (Spirometerglocke), dessen offener Boden in ein Wasserbad eintaucht. Ein in die Glocke geblasenes Gasvolumen hebt diese, Gasentnahme lässt sie absinken. Eine seitliche Führung verhindert ihr Kippen. Die Strecken vertikaler Glockenbewegungen sind somit Volumenänderungen ihres Gasinhaltes proportional. Es werden:

- Exspiratorisches Reservevolumen (**ERV**)
- Inspiratorisches Reservevolumen (**IRV**)
- Maximales Atemzugvolumen = Vitalkapazität (**VC**)
- Ein–Sekundenkapazität (**FEV1**)

bei sitzender Versuchsperson gemessen.

#### **Jede Größe ist als arithmetisches Mittel aus 3 nacheinander durchgeführten Messungen zu bestimmen und auf Körperbedingungen (BTPS)[1](#page-1-0) umzurechnen**.

## $V_{\text{RTPS}} = k_{\text{RTPS}} \cdot V_{\text{Glocke}}$

**k**BTPS: Normierungsfaktor (siehe Tabelle 1.5 in "Formeln und Tabellen zum Physiologiepraktikum")

**VGlocke:** bei Raumtemperatur gemessenes Volumen in der Spirometerglocke

### **Allgemeine Grundsätze:**

- Spirometer erst nach Einweisung durch die Saalassistenten benutzen.
- Eindeutige Belehrung der untersuchten Person über den jeweils geplanten Ablauf und Verabredung von Kommandos durch den Versuchsleiter vor Beginn. Bei Ungeübten sind Trainingsabläufe vor der eigentlichen Messung erforderlich.
- Anschluss der Versuchsperson (Vp) an das Spirometer mit Mundstück und Schlauch.
- Bei jedem Manöver muss eine Nasenklemme getragen werden!
- Kalibrierung des Spirometers in vertikaler Richtung: **1 cm = 300 ml**
- **Registriergeschwindigkeit bitte nur im Betrieb ändern!!!**
- Bitte beachten Sie, dass bei simulierter Obstruktion ein modifizierter Ablauf der Atemmanöver im Vergleich zur Spirometrie unter Normalbedingungen anzuwenden ist!

<span id="page-1-0"></span>**<sup>1</sup>** BTPS: Body Temperature, Pressure, Saturated = Körpertemperatur, Luftdruck, Wasserdampfsättigung bei 37°C .

## **1.1 Durchführung: Messung unter Normalbedingungen**

### **1.1.1 Exspiratorisches Reservevolumen (ERV)**

Spirometerglocke zu etwa 1/3 mit Luft füllen. Anschluss der Vp mit der Aufforderung zu normaler (nicht vertiefter!) Ruheatmung.

Registriergeschw.: 30 mm/min

Beobachtung der Atemtiefe während 3–5 Atemzügen. Besteht Normalatmung (V  $\approx$  500 ml) wird Kommando zu einmaliger maximaler Exspiration (zusätzlich zur spontanen Ruheexspiration) gegeben, andernfalls Abbruch! Vor jeder Versuchswiederholung (insgesamt 3 Messungen!) Spirometer entleeren und neu füllen (cave! Rückatmung!).

### **1.1.2 Inspiratorisches Reservevolumen (IRV)**

Füllung der Spirometerglocke zu mindestens 2/3 mit Luft. Analoger Verlauf wie bei Bestimmung des exspiratorischen Reservevolumens. Der auf Kommando zu vollziehende Testatemzug besteht aus einer maximalen Inspiration (zusätzlich zur spontanen Ruheinspiration).

Registriergeschw.: 30 mm/min

IRV und ERV werden zusätzlich in % der Vitalkapazität (siehe 1.1.3) angegeben.

### **1.1.3 Maximales Atemzugvolumen (Vitalkapazität, VC)**

- a) Exspiratorische Messung (VC<sub>E</sub>): Spirometerglocke völlig entleeren. Die Vp atmet nach einer maximalen Inspiration von Raumluft maximal in das Spirometer aus. (Registriergeschw.: 30 mm/min)
- **b) Inspiratorische Messung (VC<sub>I</sub>):** Spirometerglocke vollständig mit Luft füllen. Die Vp atmet nach einer maximalen Exspiration in den Raum maximal aus dem Spirometer ein. (Registriergeschw.: 30 mm/min)

Es werden getrennte Mittelwerte für VC<sub>E</sub> und VC<sub>I</sub> gebildet. Der höhere Wert von beiden wird als Vitalkapazität (VC oder VC<sub>max</sub>) angegeben.

Eine Angabe eines "Normalwertes" für die Vitalkapazität ist kaum möglich; dieser ist abhängig von Geschlecht, Alter, Körpergröße, Körperposition und Trainingszustand.

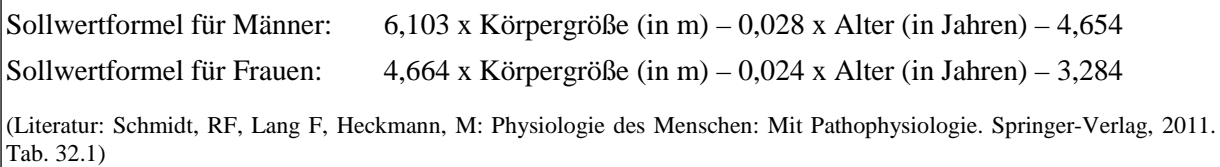

### **1.1.4 Messung der 1-s-Kapazität FEV1 (mittels Tiffeneau- oder Atemstoßtest)**

Es wird der Anteil der Vitalkapazität bestimmt, der bei maximaler Anstrengung ("forcierte Exspiration") während der 1. exspiratorischen Sekunde ausgeatmet werden kann (siehe Abbildung 2). Das Messergebnis wird als Volumenbetrag (absolute Sekundenkapazität FEV1<sub>abs</sub>) und als prozentualer Anteil der Vitalkapazität (= relative Sekundenkapazität  $FEVI_{rel}$ ) angegeben. Der Test dient zur Feststellung von erhöhten Atmungswiderständen (obstruktive Ventilationsstörungen).

#### **Durchführung:**

- Maximale Inspiration von Raumluft, danach Atem anhalten
- Anschluss der Vp an das Spirometer und Start der Registriereinrichtung (**600 mm/min**)
- Kommando: Ausatmen! (so schnell und tief wie möglich).

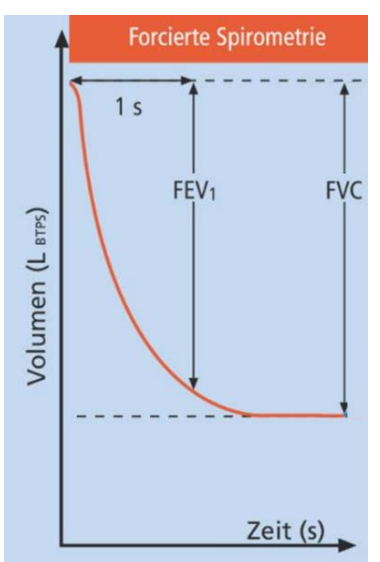

**FEV1:** forciertes expiratorisches Volumen nach der 1. Sekunde **FVC:** forcierte expiratorische Vitalkapazität

(Quelle: abgewandelt nach https://www.awmf.org/uploads/tx\_szleitlinien/020- 017l\_S2k\_Spirometrie-2015-05.pdf )

**Abbildung 2:** Dynamischer Lungenparameter FEV1

## **1.2 Durchführung: Messung unter simulierter Obstruktion**

Durch Einsetzen eines durchbohrten Stopfens in den Luftstrom zum Spirometer wird der Strömungswiderstand erhöht. Das unter diesen Bedingungen gewonnene Spirogramm spiegelt näherungsweise den Befund bei obstruktiven Ventilationsstörungen (z. B. Asthma bronchiale) wider. Die Vp (die gleiche wie im Teil 3) absolviert eine vollständige spirometrische Untersuchung bestehend aus der Messung von ERV, IRV, VC<sub>E</sub>, VC<sub>I</sub> und FEV1, allerdings in einer **vereinfachten Durchführung**:

- Glocke zu etwa ½ mit Luft füllen, Registriergeschw.: 30 mm/min
- etwa 3-5 Ruheatemzüge ausführen, dann
- langsame **maximale Inspiration** (**IRV**-Bestimmung), anschließend ohne abzusetzen
- langsame **maximale Exspiration**  $(\mathbf{VC}_{\mathbf{E}}\text{-}{\mathbf{Bestimmung}})$
- Lösen der Vp vom Spirometer, Erneuern der Luft in der Spirometerglocke
- Diesen Teilversuch insgesamt **3x durchführen**
- Glocke zu etwa ½ mit Luft füllen, Registriergeschw.: 30 mm/min
- etwa 3-5 Ruheatemzüge ausführen, dann
- langsame **maximale Exspiration** (**ERV**-Bestimmung), anschließend ohne abzusetzen
- langsame **maximale Inspiration** (VC<sub>I</sub>), danach Atem anhalten, Registriergeschwindigkeit auf **600 mm/min** umstellen und ohne abzusetzen
- **forcierte maximale** Exspiration (**FEV1**-Bestimmung)
- **→** Lösen der Vp vom Spirometer, Erneuern der Luft in der Spirometerglocke
- Diesen Teilversuch auch insgesamt **3x durchführen**

## **Protokoll:**

- **Messen Sie aus den Spirogrammen folgende Parameter: ERV, IRV, VCE, VCI, FEV1 und tragen Sie alle Werte in Tabelle 1 ein. Die gemessenen Werte werden auf BTPS-Bedingungen korrigiert!**
- **Vergleichen Sie ihre bei simulierter Obstruktion ermittelten Werte für ERV, IRV, VCE, VCI, FEV1 mit den unter Normalbedingungen ermittelten Werten (in % dieser Werte angeben) und schätzen Sie den simulierten Schweregrad anhand Tabelle 2 ein.**

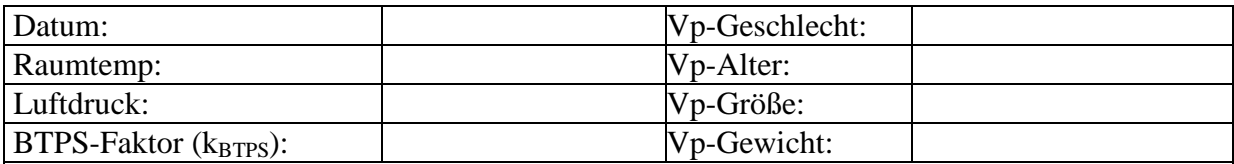

### **Spirometrie-Ergebnisse unter Normalbedingungen**

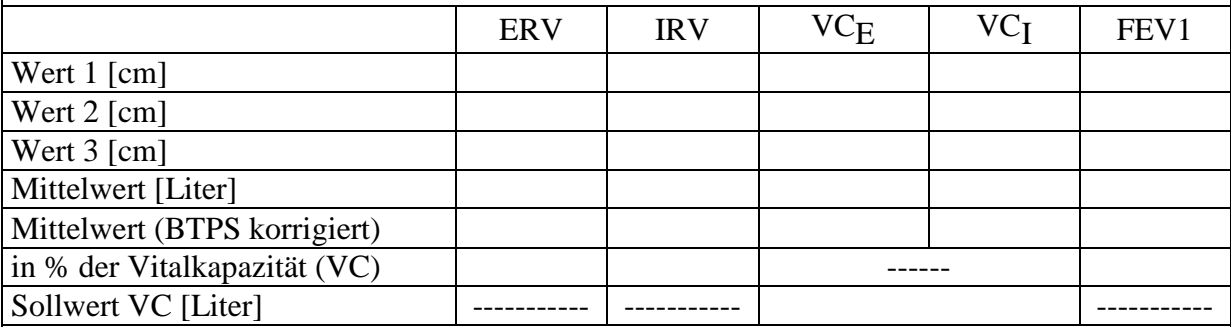

## **Spirometrie-Ergebnisse unter simulierter Obstruktion**

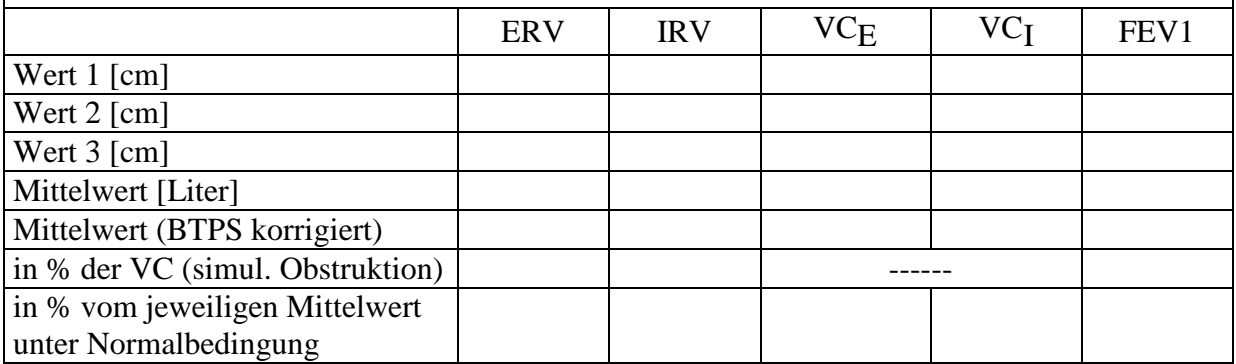

**Tabelle 1:** Ergebnisse der Spirometrie

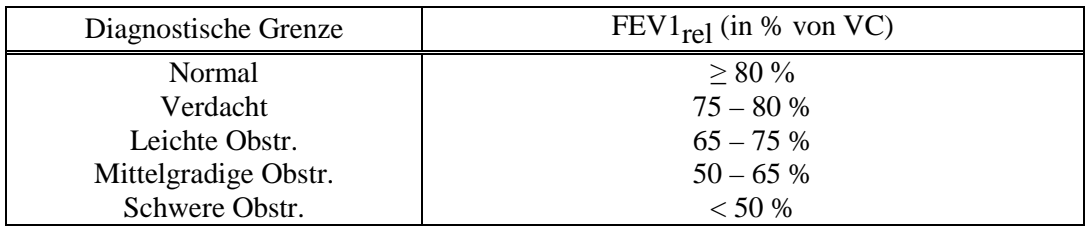

**Tabelle 2:** Schweregrad der Obstruktion

• **Erläutern Sie den Unterschied der simulierten Obstruktion gegenüber realen obstruktiven Atemwegserkrankungen (im Anfangsstadium)! Welche Lungenfunktionsgrößen sind verändert?**

• **Konstruieren Sie ein Fluß-Volumen-Diagramm der forcierten Exspiration aus Ihrem Spirogramm unter Normalbedingungen und simulierter Obstruktion (analog Abbildung 4;**  siehe auch Abbildung 3 und Tabelle 3). → nähere Erläuterungen dazu auf Seite 7

#### **Konstruktion der Fluss-Volumen-Kurve**

Um den Fluss zu berechnen, muss man die Volumen-Zeit-Kurve differenzieren. Dazu wird ein neues Koordinatensystem beim Stoßbeginn eingezeichnet (auf das Spirometerpapier).

- 1. Suchen Sie die Stelle, wo der Atemstoß beginnt, dort ist der neue Koordinatenursprung (siehe Abbildung 3)
- 2. Zeichnen Sie eine Volumenachse von oben nach unten ein (1 cm = 0,3 l).
- 3. Markieren Sie die Stellen, wo das Volumen 0,3, 1, 2, 3 Liter ist und tragen Sie ein *ΔV = 0,3 l* nach oben ab.
- 4. Bestimmen Sie das jeweilige Δ*t*.
- 5. Berechnen Sie den Fluss:  $\dot{V} \approx \frac{\Delta V}{\Delta t}$
- 6. Bestimmen Sie auch das Volumen, wo  $\dot{V} = 0$  ist.
- 7. Zeichnen Sie das Fluss-Volumen-Diagramm analog zu Abbildung 4 auf Millimeterpapier.

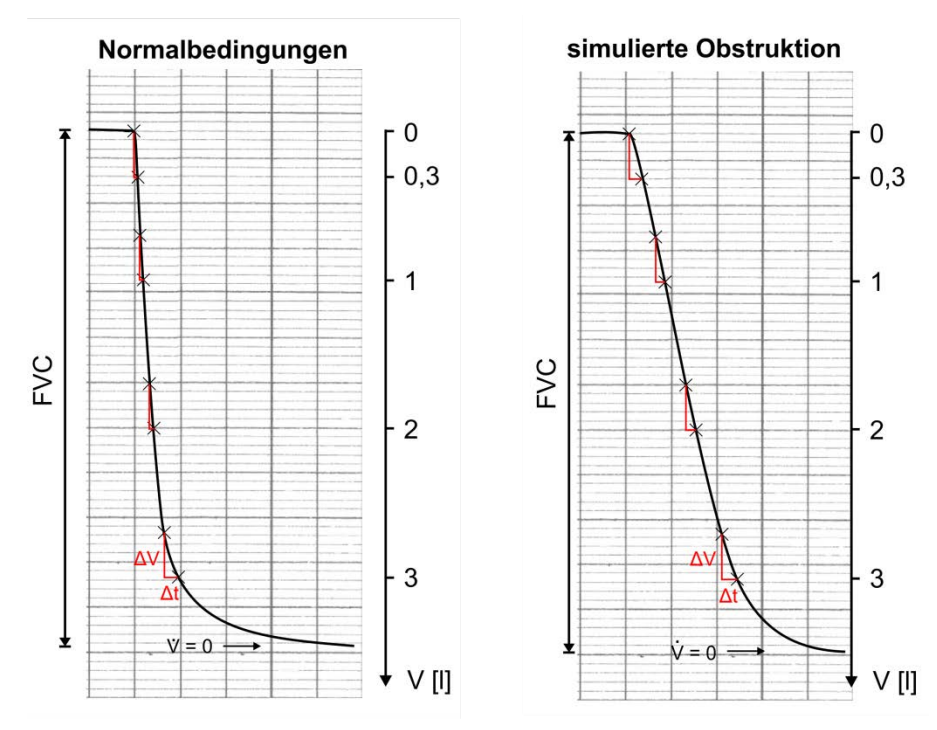

**Abbildung 3:** Ein Beispiel für die Volumen-Zeit-Kurven mit neuem Koordinatensystem.

| Normalbedingungen |                |                |       | simulierte Obstruktion (mit Stopfen) |                |                |                    |
|-------------------|----------------|----------------|-------|--------------------------------------|----------------|----------------|--------------------|
| V [1]             | $\Delta V$ [1] | $\Delta t$ [s] | [1/s] | V [1]                                | $\Delta V$ [1] | $\Delta t$ [s] | $\left[1/s\right]$ |
| 0,3               | 0,3            | 0,06           | 5,0   | 0,3                                  | 0,3            | 0,30           | 1,0                |
|                   | 0,3            | 0,10           | 3,0   |                                      | 0,3            | 0,20           | 1,5                |
|                   | 0,3            | 0,12           | 2,5   |                                      | 0,3            | 0,22           | 1,4                |
| 3                 | 0,3            | 0,30           | 1,0   | 3                                    | 0,3            | 0,35           | 0,9                |
| 3,4               |                |                |       | 3,4                                  |                |                |                    |

**Tabelle 3:** Rechenschema für den Fluss in Abbildung 4. **Für Ihre Daten müssen Sie ein eigenes Schema entwickeln!**

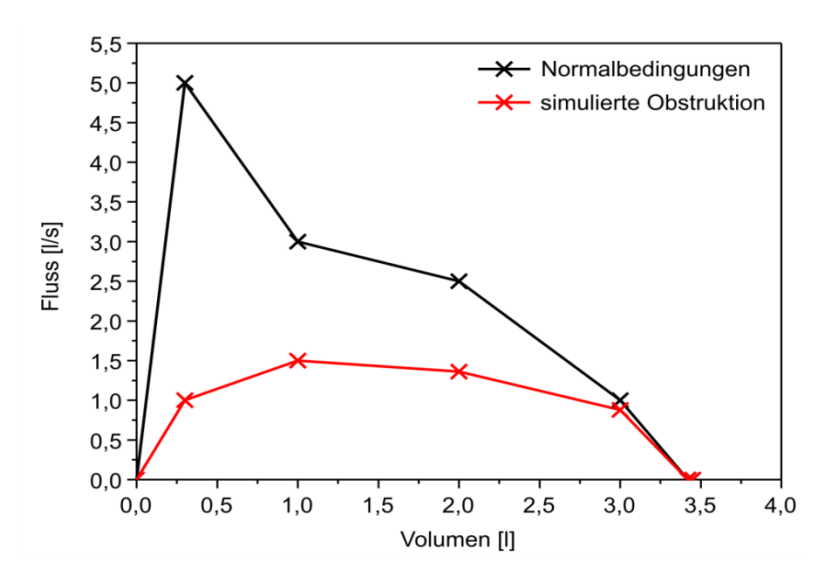

**Abbildung 4:** Beispiel für die Fluss-Volumen-Kurven der forcierten Exspiration

## **2 Aufnahme der Fluss-Volumen-Kurve (Pneumotachograph)**

Mit der Verfügbarkeit stabil arbeitender Pneumotachographen haben dynamische Spirometer weite Verbreitung gefunden und auch in die allgemeinärztliche Sprechstunde Einzug gehalten. Prinzipiell lassen sich die gleichen Untersuchungen durchführen, die mit einem geschlossenen Spirometersystem möglich sind. Derartige offene Systeme eignen sich besonders zur Messung der dynamischen Eigenschaften des Atmungssystems. Es werden primär keine Volumina sondern Flusswerte (Stromstärken, *dV/dt*) über den Druckabfall an einem geringfügigen Strömungswiderstand (Sieb) im Atemstrom gemessen. Durch automatische Integration von einem Atemumkehrpunkt (Stromstärke Null) zum anderen erhält man die zugehörigen Volumina. Die Fluss-Volumen-Kurve ist die graphische Darstellung der Abhängigkeit der Atemstromstärke vom Lungenvolumen. Die Ordinate enthält vereinbarungsgemäß die Exspirationsstromstärken in [l/s] nach oben. Der Atemumkehrpunkt nach Inspiration wird automatisch in den Ursprung des Koordinatensystems gelegt und die Volumenabnahme nach rechts auf der Abszisse aufgetragen. Bei maximaler Atemexkursion entspricht dies der Volumenabnahme von der Vitalkapazität bis zum Residualvolumen.

#### **Auswertungsparameter:**

**PEF (Peak Expiratory Flow):** Maximale Atemstromstärke (wird bei ca. 85 % der VC erreicht)

**MEF (Maximal Expiratory Flow) 75, 50, 25 :** Atemstromstärke bei 75 %, 50 % , 25 %**[2](#page-7-0)** der VC.

#### **Durchführung:**

Die Einweisung in den Gebrauch des Gerätes und die Aufnahme der Fluss-Volumen-Kurve erfolgt für einen Probanden tischweise nach Aufruf durch den betreuenden Assistenten.

Die Ergebnisse werden einmal ausgedruckt und in alle Protokolle übertragen (s. Tabelle 4).

<span id="page-7-0"></span>**<sup>2</sup>** Die prozentualen Angaben beziehen sich auf den Anteil der VC, der sich bei diesem Messpunkt noch in der Lunge des Probanden befindet.

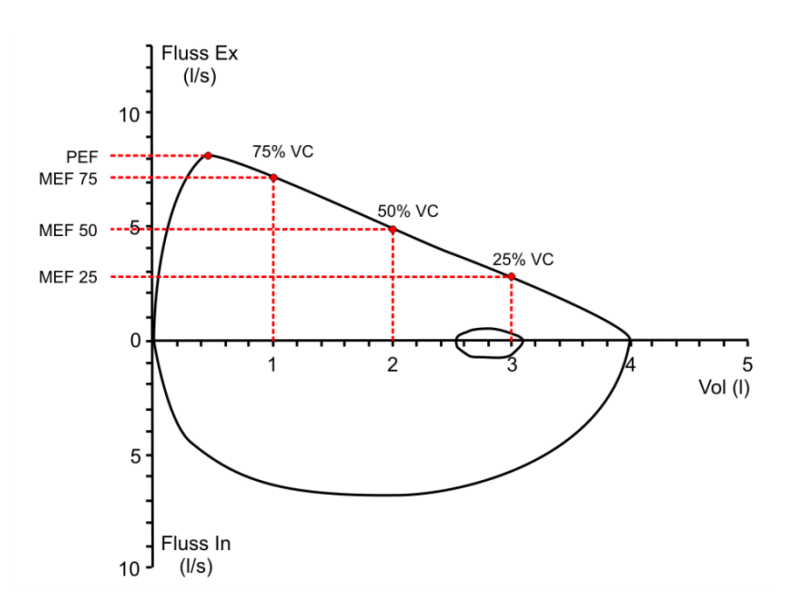

**PEF:** Peak expiratory flow (maximale Atemstromstärke)

**MEF 75:** Maximaler expiratorischer Fluss bei noch verbleibenden 75% der Vitalkapazität

**MEF 50:** Maximaler expiratorischer Fluss bei noch verbleibenden 50% der Vitalkapazität

**MEF 25:** Maximaler expiratorischer Fluss bei noch verbleibenden 25% der Vitalkapazität

**Abbildung 5:** Fluss–Volumen–Kurve

|                   | Spirograph | Pneumotachograph |
|-------------------|------------|------------------|
| <b>ERV</b>        |            |                  |
| <b>IRV</b>        |            |                  |
| $\rm{VC}_{E}$     |            |                  |
| VC <sub>I</sub>   |            |                  |
| $VC (= VC_{max})$ |            |                  |
| FEV1              |            |                  |

**Tabelle 4:** Vergleich der Ergebnisse

## **Protokoll:**

- **Vergleichen Sie die Ergebnisse von Spirograph und Pneumotachograph in Tabelle 4.**
- **Skizzieren Sie den typischen Verlauf der Fluss-Volumen-Kurve bei obstruktiven bzw. bei restriktiven Ventilationsstörungen und erklären Sie die Unterschiede zum Normalverlauf!**

• **Nennen Sie Beispiele obstruktiver und restriktiver Atemwegserkrankungen!** 

## **3 Informationen zum Ganzkörperplethysmographen (Lehrfilm)**

Der Ganzkörperplethysmograph (engl. bodyplethymograph, BP) ist das diagnostische Messmittel der Wahl der modernen Lungenfunktionsdiagnostik. Er besteht aus einer geschlossenen Kammer von ca. 800 l Rauminhalt, in der ein Proband sitzen kann. Im Praktikum werden wesentliche Funktionen des BP anhand eines Lehrfilms vorgestellt. Neben der Erfassung der üblichen spirometrischen Daten ermöglicht der BP u.a. die Messung des Atemwegswiderstandes R sowie des intrathorakalen Gasvolumens ITGV (und somit der funktionellen Residualkapazität). Atembewegungen des Probanden führen zu Druck- und Volumenänderungen der Lunge, die zu indirekt proportionalen Änderungen in der Kammer des volumenkonstanten BP führen. Der Proband atmet innerhalb der Kammer über einen Pneumotachographen (Messung der Atemstromstärke), während gleichzeitig Veränderungen des Kammerdruckes registriert werden. Bei hindernisfreiem Austausch der Luft zwischen den Kompartimenten Lunge und Kammer ergäbe sich keine Veränderung des Kammerdrucks. Liegt ein Hindernis vor (z.B. normaler Atemwegswiderstand), entstehen bei Inspiration bzw. Exspiration durch Thoraxerweiterung bzw. -verengung Änderungen des Kammerdruckes.

#### **Atemwegswiderstand R (Resistance) und intrathorakales Gasvolumen ITGV**

Der Widerstand, den die Atemwege der Gasströmung beim Atmen entgegensetzen, wird als Atemwegswiderstand (Resistance) bezeichnet und stellt eine wichtige Größe bei der Beurteilung der Lungenfunktion dar. Die treibende Kraft für die Gasströmung ist die Druckdifferenz zwischen dem alveolären Druck (intrapulmonaler Druck) und dem Umgebungsdruck.

$$
R = \frac{treibende Kraft}{Stromstärke} = \frac{\Delta P}{\dot{V}} = \frac{P_A}{\dot{V}}
$$

Die Resistance gibt an, welche Druckdifferenz entlang der Atemwege notwendig ist, um eine Luftströmung von 1 l/s zu erzeugen. Der Atemwegswiderstand wird hauptsächlich von den Strömungsverhältnissen in den großen Atemwegen (bis zur 7. Generation, Bronchien) bestimmt, da der Beitrag der kleinen Atemwege (Bronchiolen) durch Zunahme des Gesamtquerschnittes gering ist.

Der Alveolardruck ist nicht direkt messbar, jedoch indirekt bodyplethysmographisch über die Druck- oder Volumenänderungen in der Kammer bestimmbar. Die Neigung der Kurve ist ein Maß für den Atemwegswiderstand. Ein flacherer Kurvenverlauf bedeutet eine Zunahme der Resistance. Als normal gilt  $R < 0.3$  kPa⋅s/l.

Die bodyplethysmographisch bestimmte Resistance und die spirometrisch erfasste Einsekundenkapazität FEV1 verhalten sich in ihrer Aussage komplementär. Die Resistance wird bei ruhiger Spontanatmung bestimmt, während die FEV1 unter extrem dynamischen Bedingungen erfasst wird. Die Resistance beschreibt vorwiegend Veränderungen in den großen Atemwegen (bis zur 7. Generation), hingegen wird die FEV1 hauptsächlich vom Widerstand in den kleinen Atemwegen bestimmt. Bei Erkrankungen der kleinen Atemwege ist FEV1 der empfindlichere Parameter, weil die hohe Strömungsgeschwindigkeit den erhöhten Widerstand der kleinen Atemwege vergrößert. Frühe Stadien von Atemwegserkrankungen beginnen meist in den kleinen Atemwegen. Da diese aber wenig zum Atemwegswiderstand beitragen, können mit der Resistance Frühformen der obstruktiven Atemwegserkrankungen nicht erkannt werden.

Mit dem BP lässt sich unter Anwendung des Boyle-Mariotte'schen Gesetzes (für eine gegebene Gasmenge ist *P*⋅*V* = *const*.) das in der Lunge befindliche Gasvolumen unkompliziert messen. Vereinbarungsgemäß versteht man unter ITGV das in der Atemruhelage noch im Thorax befindliche Volumen, das unter normalen Bedingungen der funktionellen Residualkapazität FRC entspricht.

### **Bestimmung der funktionellen Residualkapazität FRC und der Diffusionskapazität der**  Lunge D<sub>LCO</sub>

Die Größe der funktionellen Residualkapazität mittels der Fremdgasmethode hängt von der Belüftung aller Teile der Lunge ab. Die bodyplethysmographische Methode dagegen gibt das Volumen der Lungenareale an, die komprimierbar sind. Der Vergleich beider lässt pathophysiologische Rückschlüsse zu (lufthaltige Bereiche, die nicht belüftet werden, z. B. unbelüftete Atelektasen, geschlossener Pneumothorax). Das Residualvolumen kann aus der Heliumverdünnung bei der Einatemzug-Methode oder separat mittels Bodyplethysmographie bestimmt werden. Methodenbedingt ergeben sich etwas unterschiedliche Werte.

Der Austausch der Atemgase zwischen Alveolarraum und Erythrozyten geschieht durch Diffusion. Die Gasmoleküle müssen dabei mehrere anatomische Barrieren überwinden, die man als alveolo-kapilläre Membran zusammenfasst. Weitere Schritte des Gesamtprozesses sind die Lösung im Plasmawasser, die Diffusion durch die Erythrozytenmembran und die Bindung an das Hämoglobin. Sind die der Diffusion über die Membran folgenden Schritte schnell und die Aufnahmefähigkeit des Blutes für das Gas nicht begrenzt, ist die treibende Kraft das Partialdruckgefälle über die Austauschfläche.

Mittels des Fick'schen Diffusionsgesetz lässt sich eine Gasmenge,die pro Zeiteinheit über eine Diffusionstrecke bei gegebener Membranfläche entlang eines zeitlich konstanten Partialdruckgefälles transportiert wird, berechnen. Die hierbei ermittelte **Diffusionskapazität** gibt an, wie viel ml Gas in einer Minute bei einem Druckgefälle von 1 mmHg in der Lunge ausgetauscht wird. Von besonderem klinischen Interesse zur Erkennung von Diffusionsstörungen ist die Diffusionskapazität für O<sub>2</sub> (D<sub>LO2</sub>). Als Testgase zur Bestimmung der D<sub>LO2</sub> eignen sich Gase, die schnell und ohne Sättigung im Blut gebunden werden können. Kohlenmonoxid CO ist das ideale Gas zur Messung der  $D_{L_02}$ , denn seine Diffusionskapazität  $D_{L_0}$  entspricht etwa der  $D_{L_02}$ . Infolge der hohen Affinität (> 200 fach gegenüber Sauerstoff) und der schnellen Reaktion mit Hämoglobin hängt die Bindung nicht von der Durchblutungsrate der Lunge ab.

Die Bestimmung der  $D_{\text{LCO}}$  erfolgt nach der Einatemzug-Methode. Der Proband atmet ruhig an einem offenen Spirometer. Danach wird maximal ausgeatmet, so dass sich nur noch das RV in der Lunge befindet. In diesem Moment schaltet ein Ventil auf einen Inspirations-Atembeutel, der mit einer bekannten He/CO-Luft-Mischung aus einer Vorratsflasche gefüllt ist (CO = 0,28 %, He = 9,5 %, Rest Luft). Das Testgas wird maximal inspiriert und die Atmung für 10 Sekunden gestoppt. In dieser Zeit verteilt sich das Testgas über die Totalkapazität (genauer: Alveolarvolumen = TLC - Totraumvolumen). Der Proband atmet langsam und gleichmäßig aus. Der erste Teil der Ausatemluft (0,8 l Verwerfvolumen) wird in die Umgebung ausgeatmet. Dieses Volumen dient der Spülung des Totraumes der Atemwege (ca. 150 ml anatomischer Totraum). Die folgenden 0,8 Liter der Exspiration (Sammelvolumen) werden in einem Exspirations-Atembeutel aufgefangen und der Gasanalyse hinsichtlich der He- und CO-Konzentration unterzogen.

Klinisch kann die Diffusionsmessung zur Differentialdiagnose verschiedener Lungenerkrankungen und ihrer Auswirkungen auf den Gasaustausch (z.B. bei Asthma bronchiale und Lungenemphysem) und dabei vor allem der Differenzierung von Ventilations- und Diffusionsstörungen herangezogen werden. Der unbestrittene Wert der Diffusionsmessungen liegt in der Verlaufskontrolle verschiedener Lungenerkrankungen, da die Messungen häufig und ohne nennenswerte Belastungen des Patienten wiederholt werden können.

## **Abkürzungen**

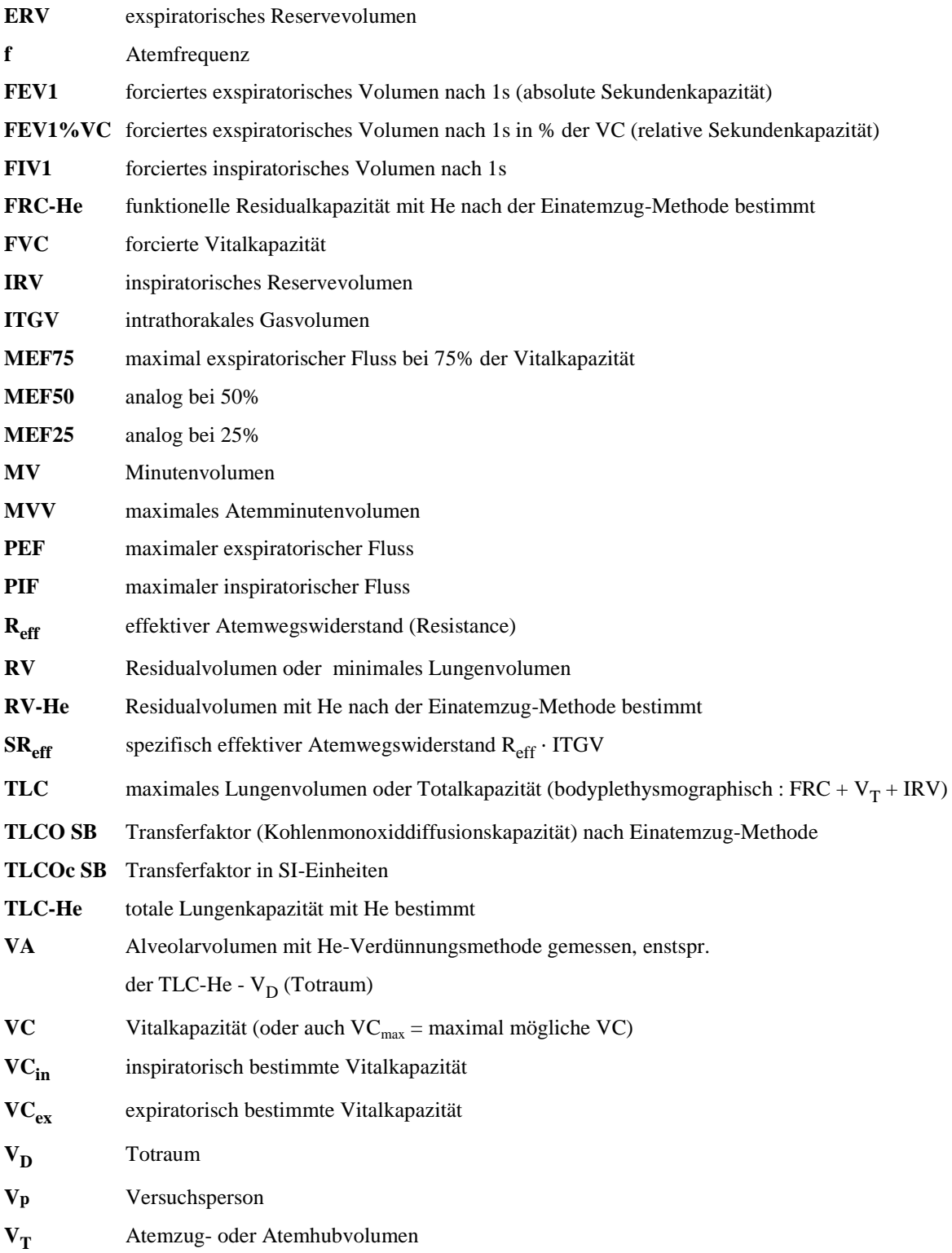